# ft-Extender

ein fischertechnik-kompatibler I²C Extender

# **Bedienungsanleitung**

Christian Bergschneider Stefan Fuss Björn Gundermann Rudenz Schulz

26.06.2018

Projekt-Homepage: https://github.com/elektrofuzzis/ft-Extender Kontakt: ft-extender@gundermann.org Forum: https://forum.ftcommunity.de/

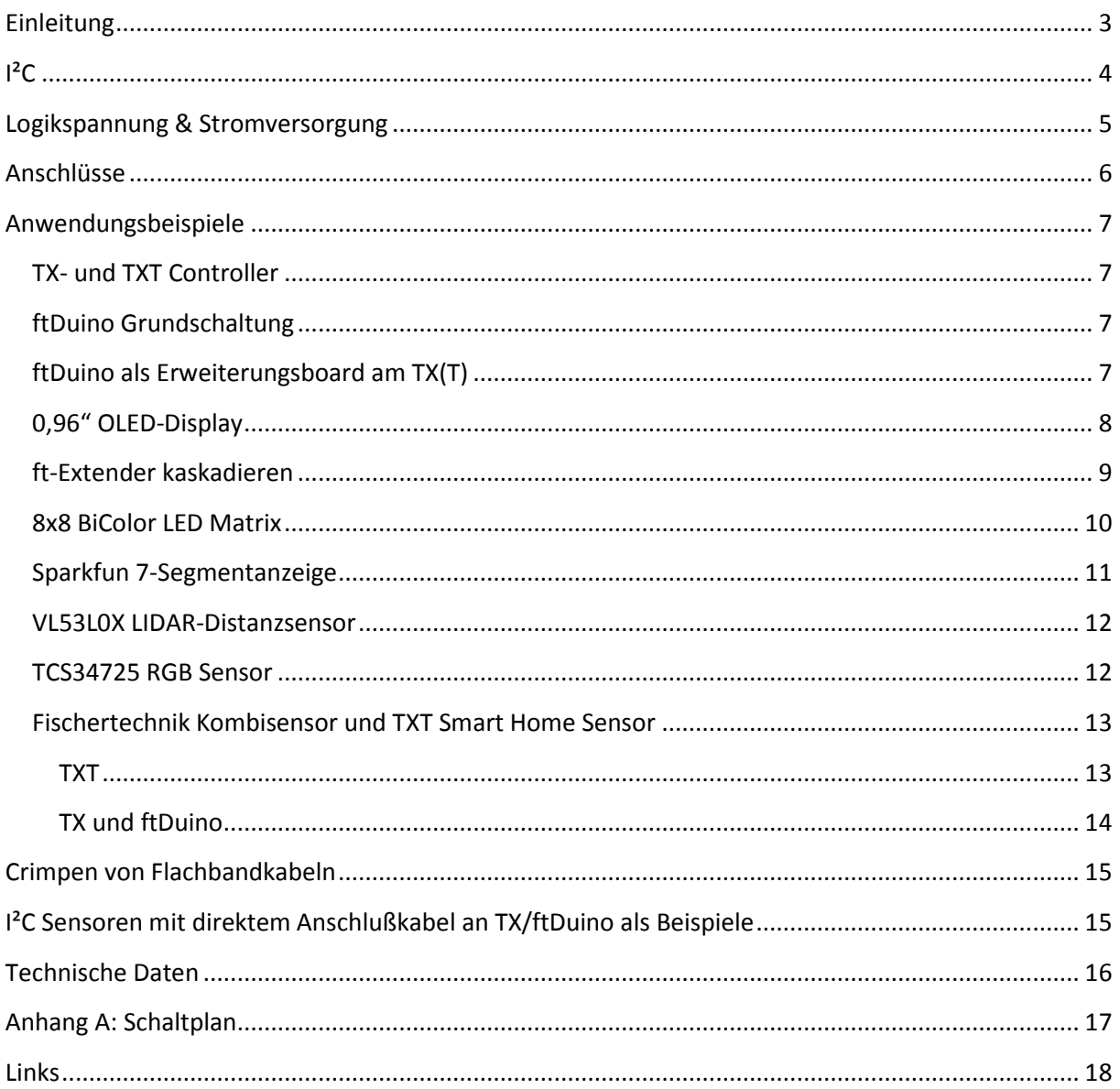

## **Einleitung**

Aktuell gibt es 3 verschiedene Controller im fischertechnik Umfeld die sich leicht per I²C erweitern lassen.

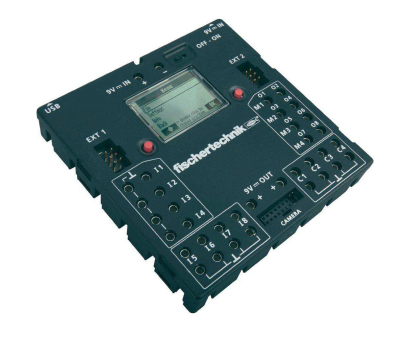

Dies sind der fischertechnik TX Controller

Der fischertechnik TXT Controller

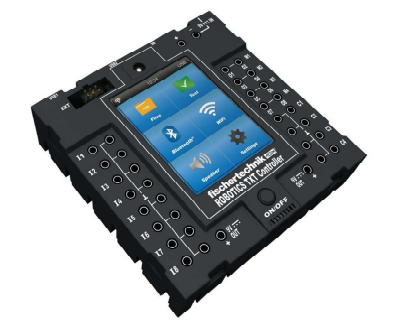

sowie der ftDuino auf Arduino Basis

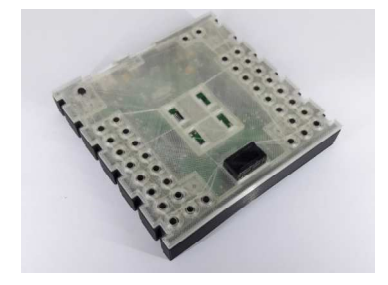

An die Controller lassen sich Sensoren und Aktoren für alle Anwendungsfälle anschließen und auch der ftDuino kann als preiswertes Erweiterungsboard am TX(T) genutzt werden. Theoretisch, denn für jedes neue Device müssen die Themen Versorgungspannung und Logikspannung gelöst werden.

Der ft-Extender stellt beide elektrischen Standards und die benötigten Versorgungsspannungen an seinen Anschlüssen zur Verfügung, so dass der Anschluss eines I²C-Devices nur noch ein einfaches Kabel ist.

## $I^2C$

I²C ist als Master-Slave-Bus konzipiert. Ein Datentransfer wird immer durch einen Master initiiert; der über eine Adresse angesprochene Slave reagiert darauf. Der TX und TXT-Controller kann immer nur als Master agieren. Der ftDuino kann sowohl Master als auch Slave sein. Die jeweilige Variante wird per Sketch programmiert.

Jedes I²C-fähige IC hat eine vom Hersteller festgelegte Adresse, von der bisweilen die untersten drei Bits (Subadresse genannt) über drei Steuerpins festgelegt werden können. In diesem Fall können bis zu acht gleichartige ICs an einem I²C-Bus betrieben werden. Wenn nicht, müssen mehrere gleiche ICs mit getrennten I²C-Bussen angesteuert oder abgetrennt werden.

Es ist also bei Anschluss mehrerer Sensoren/Aktuatoren darauf zu achten, dass alle Teilnehmer verschiedene IDs haben.

Besitzer eines ftDuinos können die Adresse eines Teilnehmers leicht mit dem folgenden Sketch ermitteln.

Datei D Beispiele D FtduinoSimple D I2C D I2cScanner

Das Testprogramm sucht am I²C-Bus nach angeschlossenen Sensoren und gibt deren Adresse aus.

Da der ftDuino sowohl Master als auch Slave sein kann, ist die Kopplung zweier ftDuinos möglich.

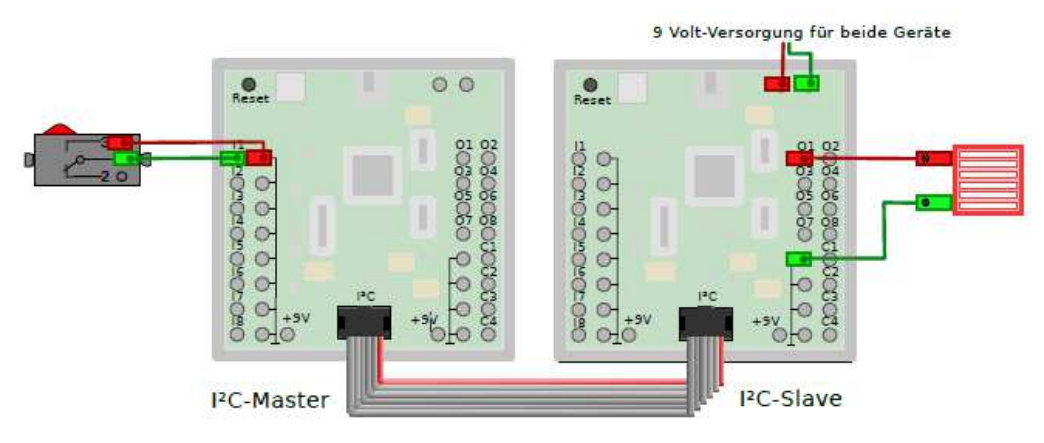

Es wird dazu eine 1:1-Verbindung zwischen den beiden I2C-Anschlüssen der beteiligten Controller hergestellt. Ein Controller muss in diesem Aufbau als Master konfiguriert werden und einer als Slave. Mehr dazu im Handbuch des ftDuino.

Ist ein TX/TXT Controller im Bus müssen alle anderen Teilnehmer als Slave konfiguriert werden.

### **Logikspannung & Stromversorgung**

Beim Anschluss eines I²C-Devices hat man immer wieder die gleichen Fragestellungen nach Stromversorgung und Logikspannung.

Die ft-typischen 9V können als Stromversorgung nicht direkt verwendet werden. Alle I²C-Devices benötigen entweder 3,3V oder 5V. Diese Spannungen lassen sich mit einem Linearregler und zwei Elkos einfach herstellen.

Das gleiche gilt für die Logikspannung, auch hier gibt es I²C-Devices mit 5 V und mit 3,3 V Logikspannung.

Mit sogenannten Levelshiftern lassen sich Devices mit unterschiedlicher Logikspannung miteinander verbinden. Diese kann man mit zwei MOS-FETs und vier Widerständen selber bauen, oder fertige kleine Platinen kaufen.

Der ft-Extender löst die beiden Probleme, indem er einen Levelshifter und zwei Linearregler auf der Platine hat. Somit können problemlos 5 V- und 3,3 V-Devices ohne Zusatzbeschaltung über ein einfaches Kabel angeschlossen werden.

Als Stromversorgung stehen 250 mA für jedes angeschlossene Device zur Verfügung. Dies ist für den Betrieb von Sensoren völlig ausreichend. Beim Anschluss von Aktoren wie Motoren, Lampen und Servos sind 250 mA schnell erreicht, so dass diese eine eigene Stromversorgung bekommen sollten.

### **Anschlüsse**

Der 6-polige Stecker ist kompatibel zum EXT-Anschluss des TX und ftDuinos, so dass hier die beiden Geräte direkt angeschlossen werden können. Für den Anschluss reicht ein 1:1 belegtes 6- poliges Kabel.

Der 10-polige Anschluss ist kompatibel zum TXT. Hier kann direkt der TXT oder vorhandene Sensoren mit 10-poligem Stecker angeschlossen werden. Für den Anschluss reicht ein 1:1 belegtes 10-poliges Kabel.

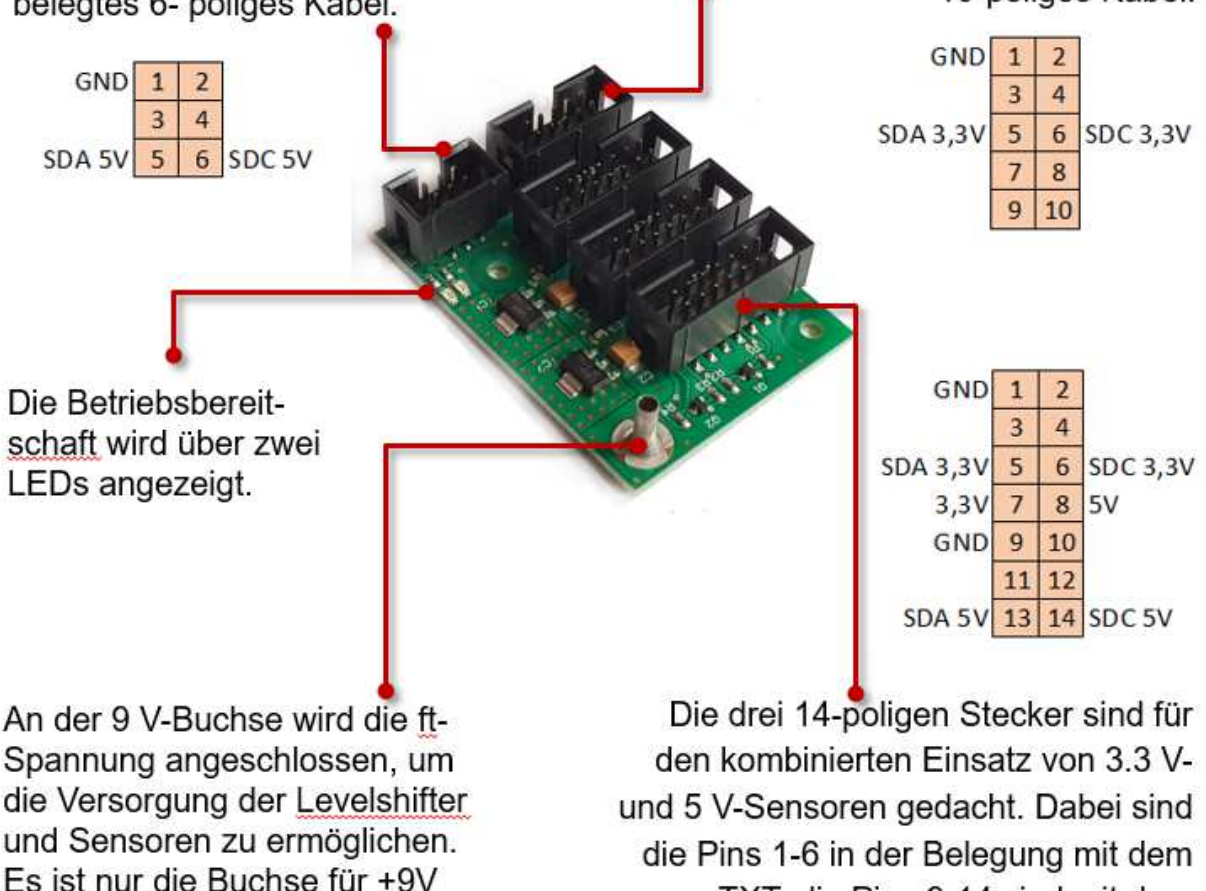

An der 9 V-Buchse wird die ft-Spannung angeschlossen, um die Versorgung der Levelshifter und Sensoren zu ermöglichen. Es ist nur die Buchse für +9V Gleichspannung vorhanden, der Minuspol ist auf jedem Flachbandkabel zu dem TX, TXT oder ftDuino bereits vorhanden.

TXT, die Pins 9-14 sind mit dem TX/ftDuino kompatibel. An Pin 7 und 8 stehen die Versorgungsspannungen 3.3 V und 5 V zur Verfügung.

## **Anwendungsbeispiele**

Für die meisten Beispiele existieren ROBOPro Bibliotheken oder ftDuino Programme. Die Links hierzu finden Sie am Ende des Handbuchs.

#### **TX- und TXT Controller**

Der TX-Controller wird immer über ein 1:1 gecrimptes Flachbandkabel am 6-poligen Stecker angeschlossen. Der TXT-Controller wird immer über ein 1:1 gecrimptes Flachbandkabel am 10-poligen Stecker angeschlossen.

Die fischertechnik Firmware der beiden Controller beherrscht leider keinen Multi-Masterbetrieb am I²C-Bus. Deshalb können nicht mehrere TX- oder TXT-Controller über den I²C-Bus zusammengeschaltet werden.

Mit der CFW-Firmware kann der TXT-Controller als Slave-Device programmiert werden. In diesem Fall lassen sich mehrere fischertechnik Controller zusammenschalten.

#### **ftDuino Grundschaltung**

Der ftDuino wird wie der TX in der Regel am 6-poligen Stecker über ein 1:1 gecrimptes Flachbandkabel angeschlossen.

Im Gegensatz zu den original fischertechnik Controllern kann der ftDuino sowohl als Master- als auch als Slave-Device programmiert werden. Im Slave-Modus können mehrere ftDuinos am ft-Extender angeschlossen werden.

### **ftDuino als Erweiterungsboard am TX(T)**

Über den ft-Extender lassen sich ftDuinos als Erweiterungsboards an den TX und TXT-Controller anschließen. Dabei wird der oder die ftDuinos als I²C-Slave-Device programmiert und vom original fischertechnik Controller unter ROBOPro gesteuert.

Will man nun einen TXT und einen ftDuino koppeln, so wird wie gewohnt der TXT am 10-poligen Stecker und der ftDuino am 6-poligen Stecker angeschlossen.

Soll der ftDuino mit dem TX gekoppelt werden, oder sollen mehrere ftDuinos an einem Controller angeschlossen werden, so müssen die ftDuinos an den 14-poligen Steckern angeschlossen werden.

Dazu wird ein 6-poliges Flachbandkabel auf die letzten 6 Anschlüsse einer 14-poligen Buchse gecrimpt. Das zweite Ende des Flachbandkabels erhält eine 6-polige Buchse.

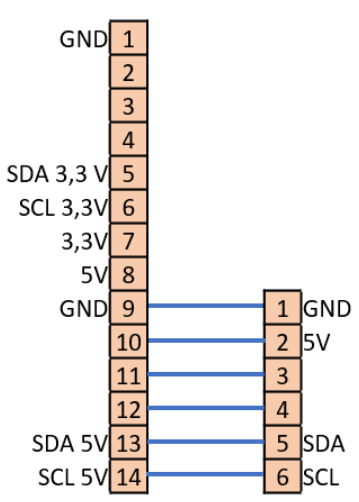

#### **0,96" OLED-Display**

Es gibt von verschiedenen Herstellern aus der Arduino-Szene fertige OLED-Displays mit I²C-Bus-Interface.

Alle Implementierungen haben einen 4poligen Stecker mit GND, VCC/VDD, SDA und SCL. Sie funktionieren in der Regel sowohl mit 3,3V als auch mit 5V. Wer sich nicht sicher ist, startet erst einmal mit 3,3V.

Achtung, die Steckerbelegung des OLED Displays kann je nach Hersteller abweichend sein!

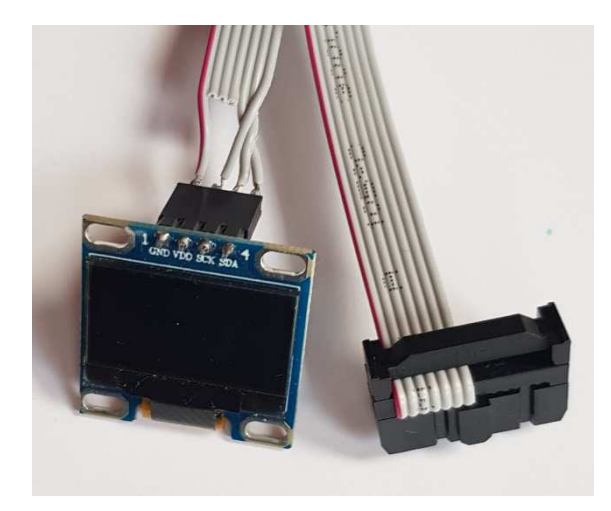

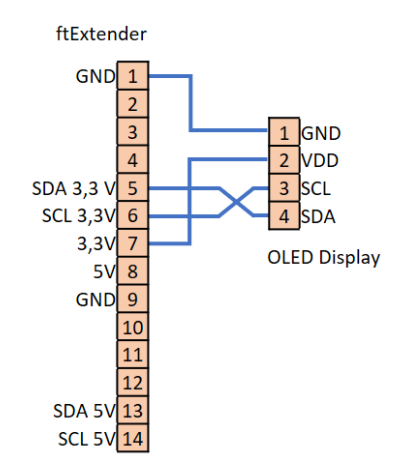

Um das Kabel leichter crimpen zu können kann auch ein 14-poliges Flachbandkabel AWG28 verwendet werden. Nicht benötigte Kabel können dann später gekappt werden. Dies vereinfacht das crimpen des Kabels. Das gecrimpte Kabel sollte auf jeden Fall danach noch einmal geprüft werden.

Die Belegung für ein Display mit 5Vsieht wie folgt aus.

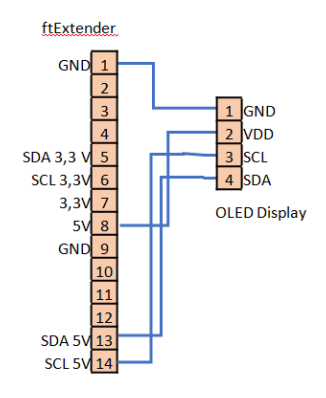

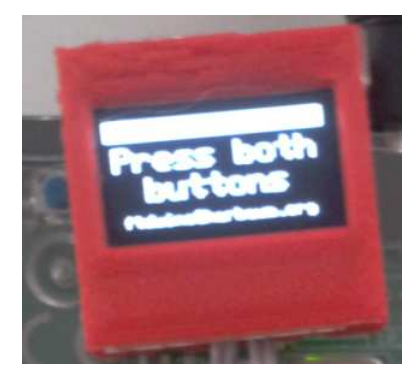

Ein Fertiggerät (ft-OLED) aus Display und 3D-gedrucktem Gehäuse kann über ft-extender@gundermann.org bezogen werden. Wahlweise mit 6pol oder 14pol

#### Pfostenbuchse.

#### **ft-Extender kaskadieren**

Sind alle Buchsen des ft-Extenders belegt, so kann man auch mehrere ft-Extender hintereinander schalten. Dazu können entweder die 10-poligen oder die 6-poligen Stecker mit einen 1:1-Kabel verbunden werden.

Mit einem 6-poligen und einem 10-poligen Kabel können auch drei ft-Extender zusammengeschaltet werden. Wichtig ist, dass keine Schleifen entstehen: zwei ft-Extender, die sowohl mit einem 6-poligen als auch einem 10-poligen Kabel verbunden sind funktionieren nicht. Dies ist auch der Grund warum ein 14-poliges Kabel ebenfalls nicht funktioniert – hier sind bereits beide Signalpegel enthalten und würden eine Schleife bilden.

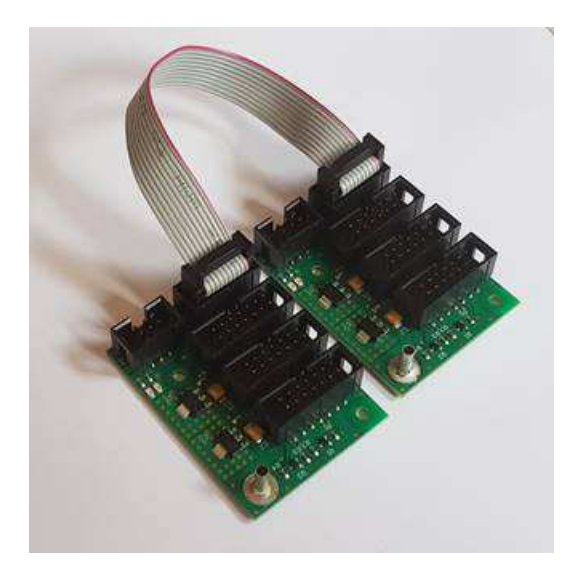

#### **8x8 BiColor LED Matrix**

Die 8x8 BiColor LED Matrix von Adafruit ist eine LED Matrix bestehend aus 64 Pixeln. Jedes Pixel besteht aus einer 2-Farb-LED und kann somit die Farben rot, grün und orange darstellen. Die Ansteuerung der LED Matrix erfolgt über den I²C-Bus mit einem 5V-Signal.

Da eine Versorgungsspannung benötigt wird, erfolgt der Anschluss am 14-poligen Stecker:

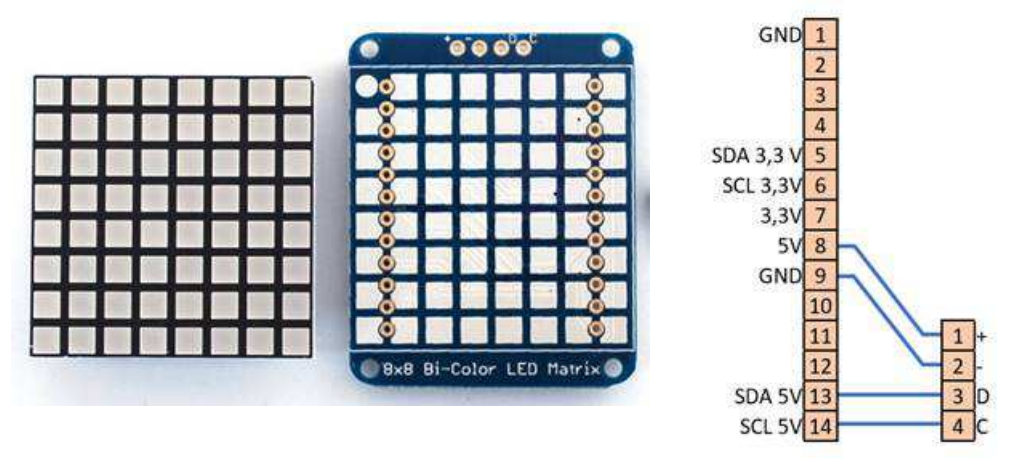

Adafruit hat neben der beschriebenen 8x8-BiColor Matrix auch noch einfarbige Matrizen, Bargraphs und 7-Segmentanzeigen im Programm. Das elektrische Anschlussschema und der verwendete I²C-Bus-Steuerbaustein ist für alle Typen gleich. Der ROBOPro-Treiber funktioniert mit allen 8x8-Matrizen. Bei den anderen Typen funktioniert die Ansteuerung des I²C-Bus-Steuerbausteins und das Ein- und Ausschalten einzelner LEDs. Eine ausführliche Beschreibung der LED-Matrix- und 7- Segmentanzeigen von Adafruit finden Sie im Link Kapitel.

### **Sparkfun 7-Segmentanzeige**

Mit einem anderen Treiberbaustein ausgestattet ist die 7-Segmentanzeige COM-11440 von Sparkfun. Sie kann wahlweise mit 3,3V oder mit 5V betrieben werden. In diesem Beispiel wird der 5V-Anschluss verwendet. Der Anschluss am 14-poligen Stecker:

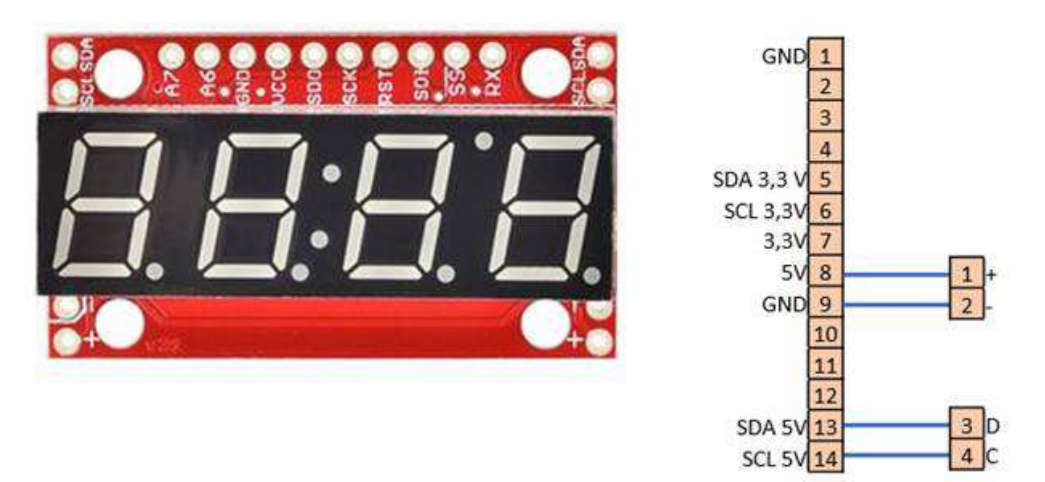

Der Baustein und seine Ansteuerung ist in der ft:pedia 4/2016 ab Seite 84 im Detail von Dirk Fox beschrieben. Der Link zu den Treibern findet sich im Link Kapitel.

#### **VL53L0X LIDAR-Distanzsensor Distanzsensor**

Dieser Sensor ist eine interessante Alternative zu dem fischertechnik Ultraschallsensor. Statt Schall wird hier mit einem Laserlicht die Entfernung gemessen

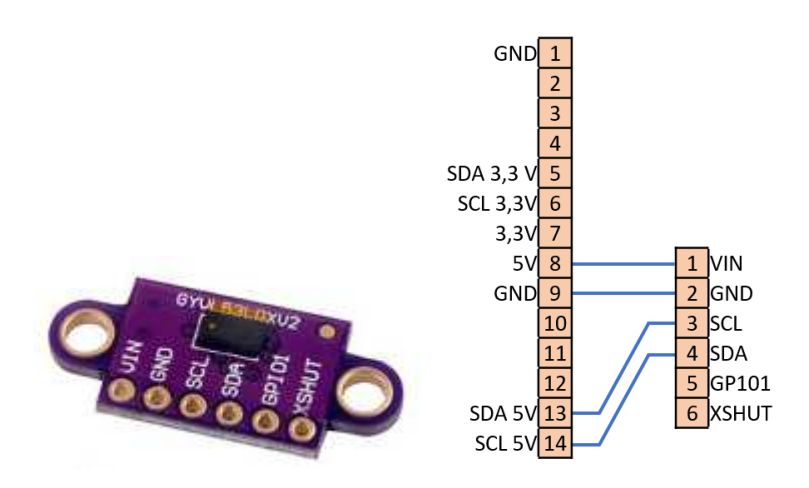

Ein Fertiggerät (ft-LIDAR) aus Sensor und 3Dgedrucktem Gehäuse kann über über ftextender@gundermann.org extender@gundermann.org bestellt werden.

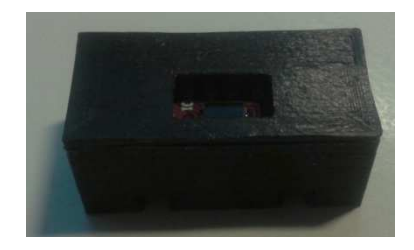

#### **TCS34725 RGB Sensor**

Der TCS34725 ist ein hochwertiger Farbsensor und ermöglicht, im Gegensatz zu dem fischertechnik Farbsensor (der nur einen Helligkeitswert liefert), eine schnellere, weniger störlichtanfällig und verlässlichere Farbbestimmung. Der Sensor kann sowohl mit 3,3V als auch mit 5V betrieben werden.

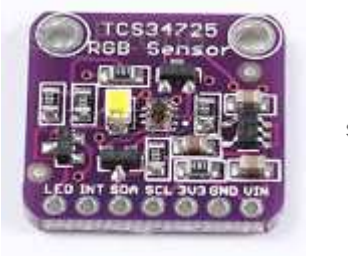

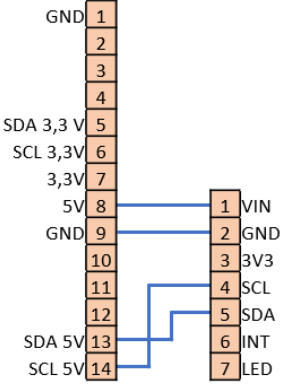

#### **Fischertechnik Kombisensor und TXT Smart Home Sensor**

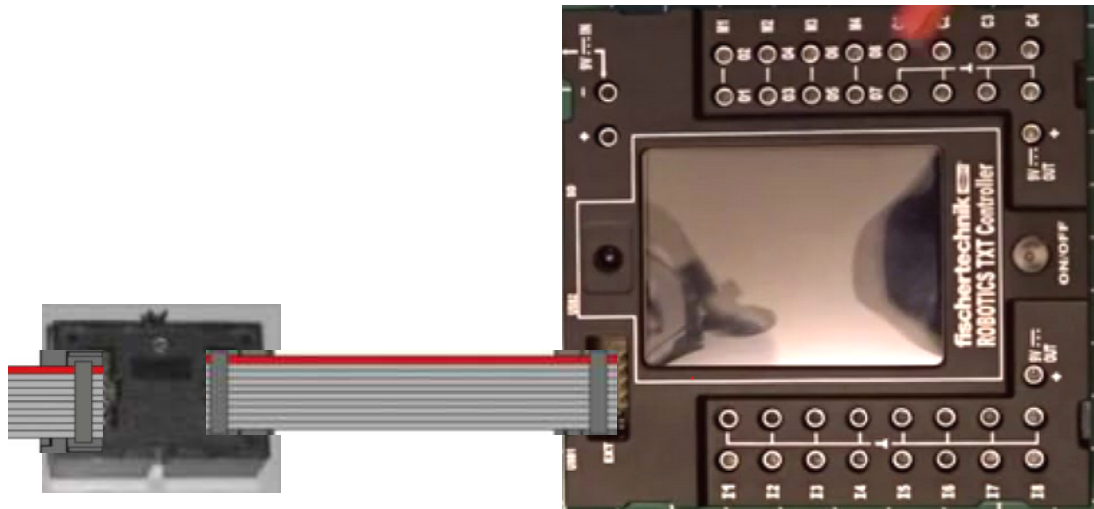

Diese Sensoren kommen mit dem für den TXT gebräuchlichen 10 poligen Kabel. Weiterhin verfügen diese Sensoren über 2 Wannenstecker. Das I<sup>2</sup>C-Bussignal ist über die beiden Stecker 1:1 geschleift, so dass es für den Anschluss mehrere Möglichkeiten gibt:

**TXT** 

- Der Sensor wird über ein 10-poliges Kabel angeschlossen, der ft-Extender über ein zweites 10-poliges Kabel.
- Der Sensor wird am 14 poliges 14-poligen Stecker angeschlossen. Dabei werden die Der Sensor wird am 14-poligen Stecker angeschlossen. Dabei werden die<br>ersten 6 Pins von 14-poligen Stecker mit den ersten 6 Pins des 10-poligen Steckers verbunden. Die Pins 7-10 des 10-poligen Steckers dürfen nicht verbunden werden!

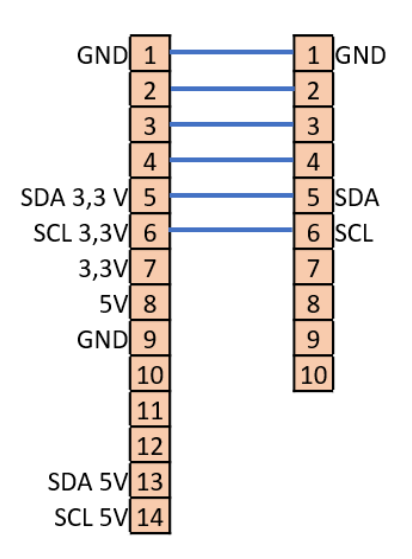

#### **TX und ftDuino**

TX bzw. ftDuino werden über ein 6 6-poliges Kabel am ft-Extender angeschlossen.

- Der Sensor wird über ein 10 10-poliges Kabel am ft-Extender angeschlossen.
- Der Sensor wird am 14 14-poligen Stecker angeschlossen. Dabei werden die Der Sensor wird am 14-poligen Stecker angeschlossen. Dabei werden die<br>ersten 6 Pins von 14-poligen Stecker mit den ersten 6 Pins des 10-poligen Steckers verbunden. Die Pins 7-10 des 10-poligen Steckers dürfen nicht verbunden werden!

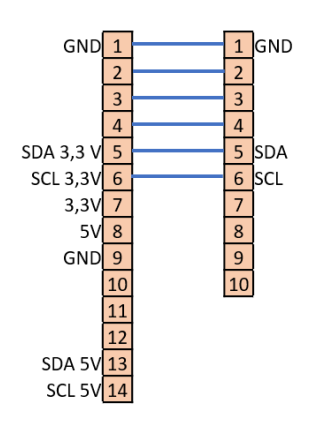

## **Crimpen von Flachbandkabeln**

Die Pfostenbuchsen an den Flachbandkabeln lassen sich auch ohne Spezialwerkzeug crimpen.

An der Buchse ist Pin1 mit einem Pfeil markiert. Für ein 1:1-Kabel wird hier die farblich markierte Ader des Flachbandkabels angelegt. Ob das Kabel links oder rechts aus der Buchse geführt wird ist völlig egal, die Pinbelegung am Kabel bleibt gleich. Wichtig ist, dass das Kabel möglichst senkrecht zur Buchse geführt wird, damit zu keinem Kurzschluss kommt.

Danach wird entweder mit einer Wasserpumpenzange oder mit dem Schraubstock der Sicherungsclip auf die Buchse gedrückt. Dabei wird das Flachbandkabel automatisch gecrimpt. Bitte nicht mit zu viel Kraft, die Sicherungsclips brechen sonst gerne.

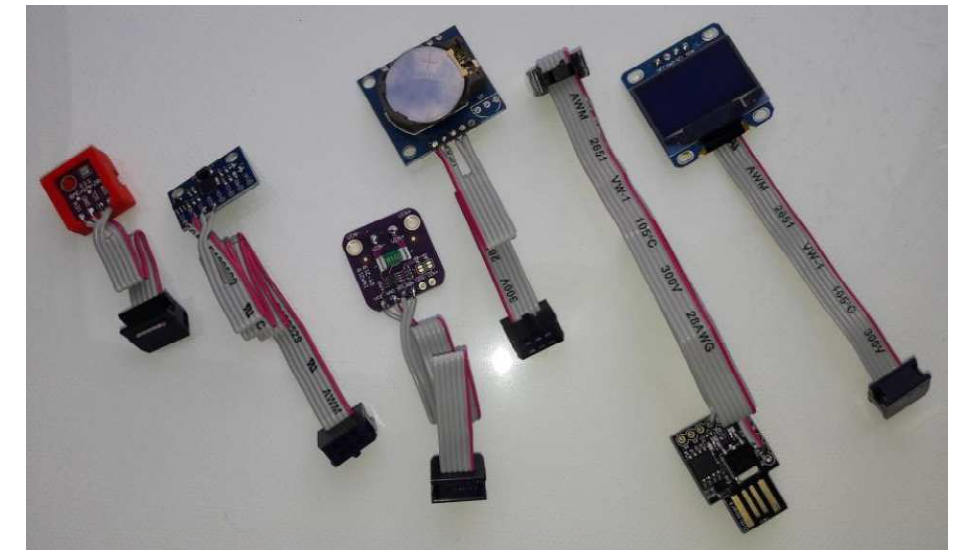

## **I²C Sensoren mit direktem Anschlußkabel an TX/ftDuino als Beispiele**

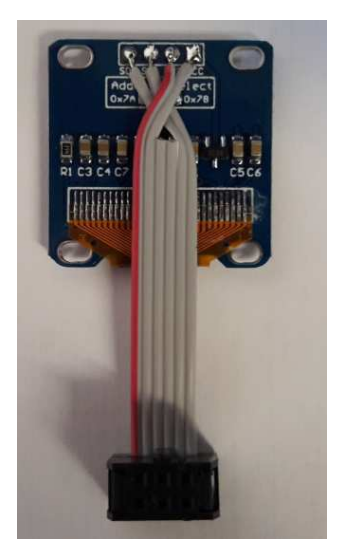

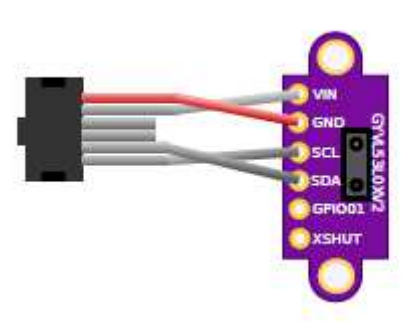

## **Technische Daten**

Alle Flachbandkabel benötigen einen Leitungsabstand von 1,27mm.

Die Pfostenbuchsen haben ein Rastermaß von 2,54mm.

Der Spannungsregler hat eine maximale Ausgangsleistung von ca. 800mA. Eine höhere Gesamtlast kann also nicht an den 3 Anschlüssen verwendet werden. Normale Sensoren liegen jedoch deutlich unter diesem Wert.

An der 9V Buchse ist die 9V Versorgung des TX, TXT oder ftDuino mit den normalen ft-Kabeln und deren Stecker anzuschließen.

## **Steckerbelegungen kompakt:**

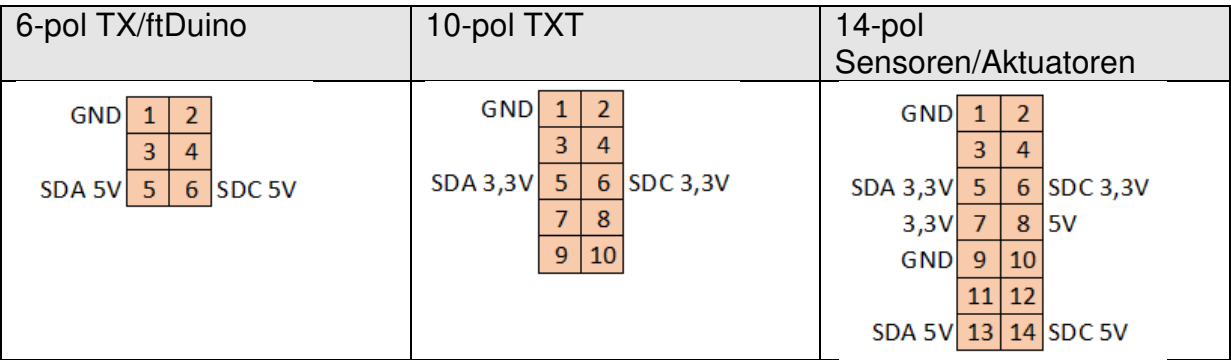

## **Pfostenbuchsen**

Die notwendigen Pfostenbuchsen können wie das Flachbandkabel direkt mitbestellt werden.

Eine Suche nach "Pfostenbuchse, 6-polig, findet passende Treffer. Als reines Beispiel sei in der Anlage der Link vermerkt. Es besteht keine Verbindung zu der genannten Firma. Alternative Bezugsquellen existieren ebenfalls.

Wichtig ist es auf das Rastermaß von 2,54mm zu achten.

## **Anhang A: Schaltplan**

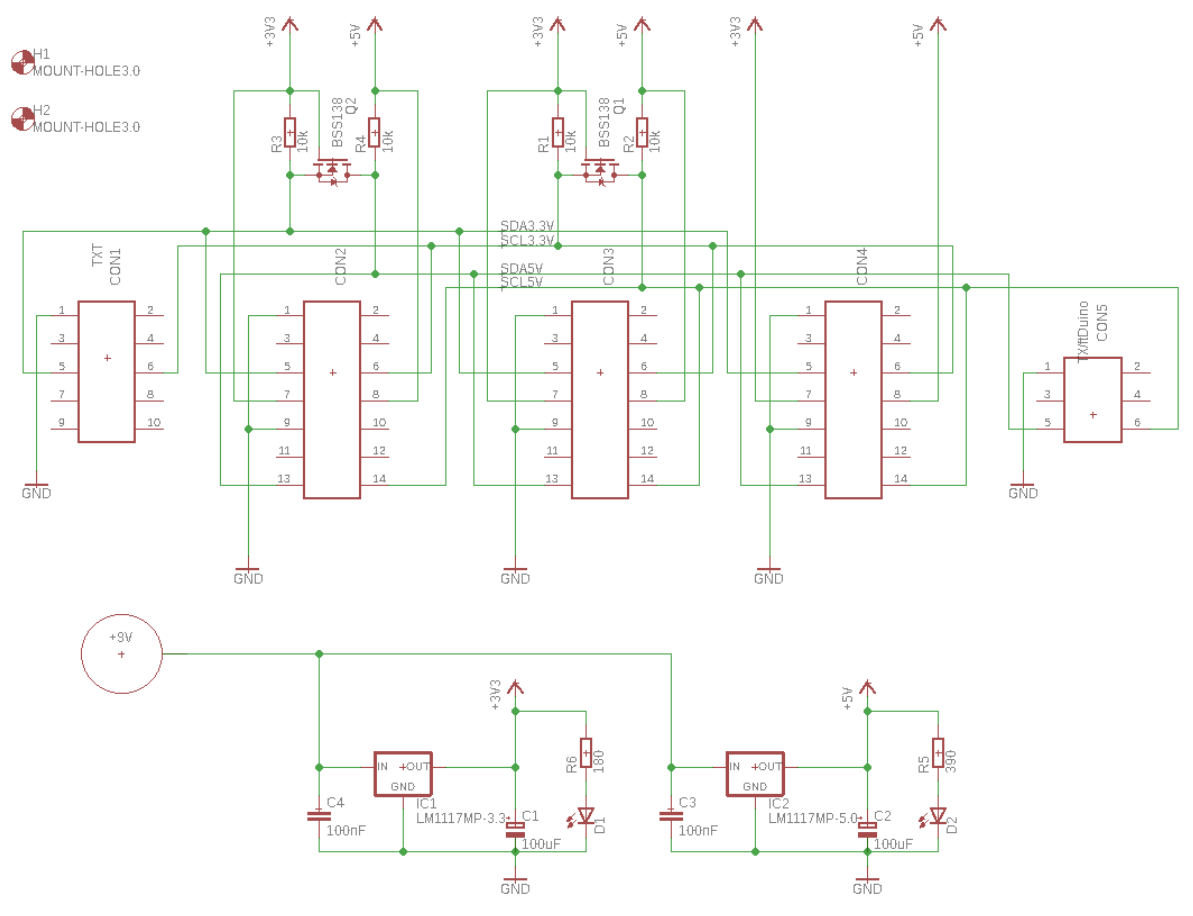

## **Links**

Hier eine Liste von sinnvollen Links zu Treibern und weiteren Informationen

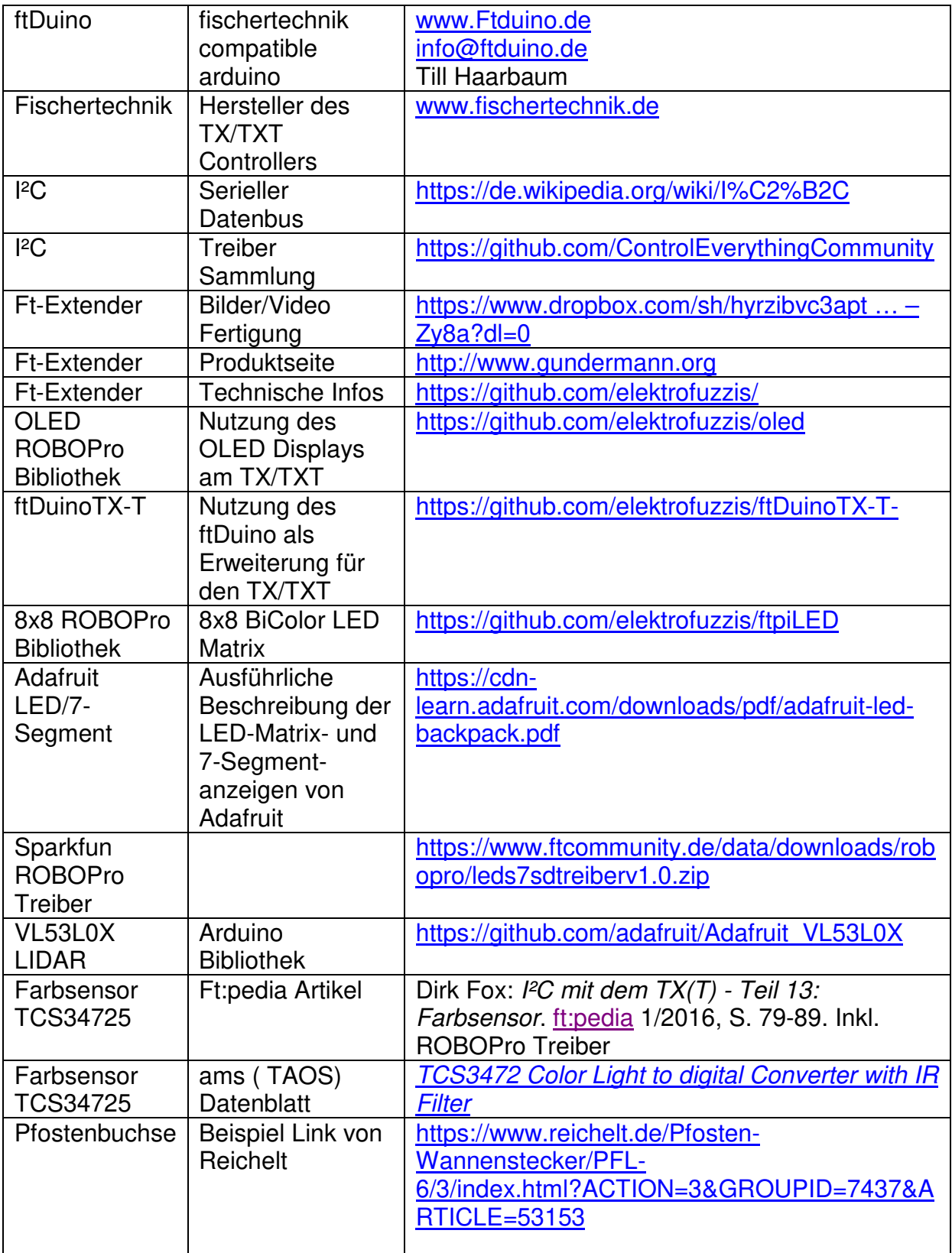